#### Probability Distributions

Ms. Ashiyana M. Makandar Assistant Professor Department of Statistics Vivekanand College, Kolhapur

## What is distribution?

- Frequency distribution:
	- Binomial distribution
	- Poisson distribution
	- Normal Distribution

## What is probability distribution?

- If rolling a dice, probability of getting every single output is 1/6
- $P(1)=1/6$
- $P(2)=1/6$
- $P(3)=1/6$
- $P(4)=1/6$
- $P(5)=1/6$
- $P(6)=1/6$

## Flipping a coin

- $P(H)=1/2$
- $P(T)=1/2$
- Flipping two coins together/ flipping one coin two times
- In above case what is the probability of getting zero heads.

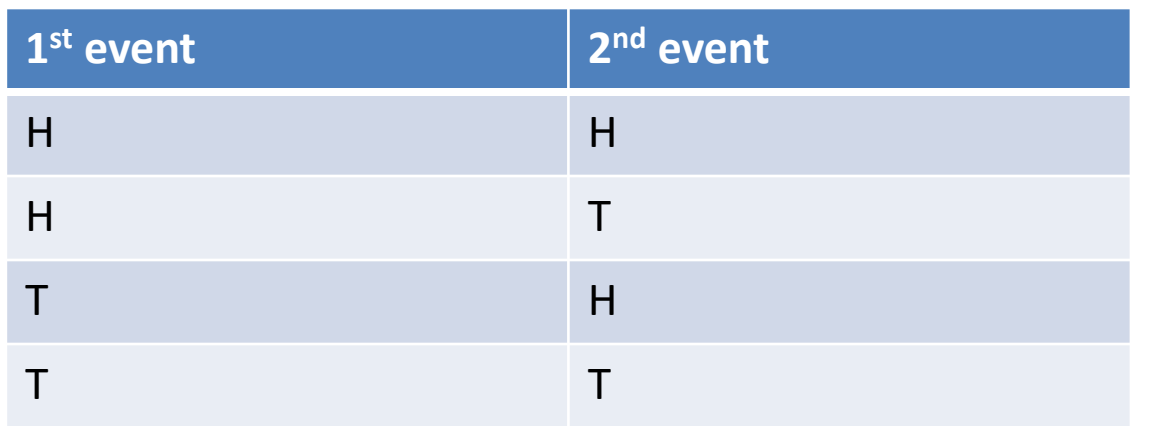

#### **Observation**

- When there are both occurrences of tail that means there are not head
- From above observation table % chance not to get head in both evidences
- $P(H,H)=1/4 = 0.25$
- Probability of getting one head is P(T,H) or P(H,T)
- P(T,H) or  $P(H,T)=2/4 = 0.50$
- $P(T,T)=1/4 = 0.25$

## Glimpse

- If the same flipping coins or rolling dice event occurs many times then calculating probability will become a difficult task.
- The same challenge can be handled using statistical concepts, software and coding.
- The distribution graph will help to see the probability distribution.

## Glimpse

- Sum of the area under probability distribution is always 1.
- Total probability is always 1.
- Type of data can be discrete or continuous

## **Binomial** distribution

#### Properties

- More and more experiments should be happened.
- Each trial can result in just two possible outcome. Like success or failure , sing in or log out, accepted or rejected etc…..
- Probability of success is denoted by p
- Every trial is independent. That means it is not dependant on previous outcome.

#### Binomial distribution

- Simply count number of event and Outcome of experiment is in two forms.
- Gives probability of success out of total number of experiments
- If  $P(w)=0.75$  is probability for winning  $- P(1)=0.25$  is probability for loosing
- Then out of 5 events what is the probability to win?

## Binomial

- K=number of successful event
- Probability of successes
- Out of 5 events what is the chance of success?

$$
f(k;p)=p^k(1-p)^{1-k}\quad \text{for }k\in\{0,1\}
$$

## Formula for binomial probability

- $P(x) = ncx * p^x * (1-p)^x(n-x)$
- $P(x) = (n!/(x!(n-x)!))* P^x * (1-p)$   $(n-x)$
- X:number of success result from binomial experiment.
- N: the number of trials in the binomial experiment.
- p: The probability of success on an individual trial
- P(x) the probability that n trial binomial experiments results in exactly x successes, when the probability of success on an individual trial is p.

#### Formula

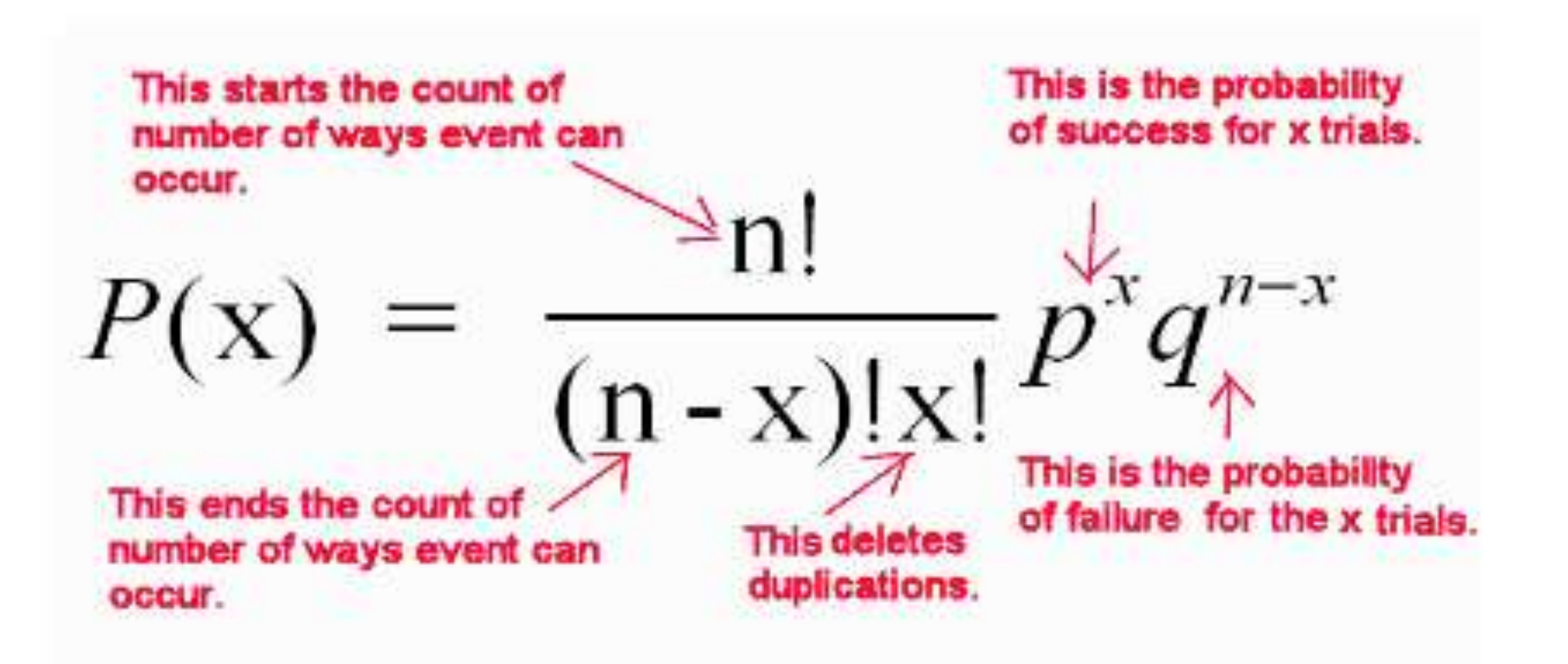

#### Example -1

- If we are flipping 4 coins then what is the probability of getting 1 head?
- $P(x) = (n!/(x!(n-x)!))* P^x * (1-p)$   $(n-x)$
- $P(1) = (4!/ 1! * 3!) * 0.5 * 1 * (1 0.5)^(4-1)$
- $P(1) = 4 * 0.5 * 0.5^3$
- $P(1)=4*0.5^4 = 0.25$

## Example-2

- If win is 0 means losing of 5 matches ie. [L,L,L,L,L]
- Probability is  $(0.25)$ \*\*5
- If 1 win event then Probability =  $(0.75)$ \* $(0.25)$ \*\*4
- Hence we can say
- $P(x=3)+P(x=4)+P(x=5)$
- The same can be done as
- $5C3*(0.75)***3*(0.25)** (5-3)$
- Outcome is the probability to win the series.

## Example-3

- Suppose a toy production company has 12% defect rate. Buyer decided to purchase after testing random 20 toys. Buyer will accept this if there are 2 or less defective toys. What is the probability of getting accepted?
- $p=0.12$ ,  $n = 20$ ,  $x = 0.12$
- $P(0) = 20!/(0!*(20-0)!) * 0.12^0 * (1-0.12)^0(20-0)$
- $P(1) = 20!/(1!*(20-1)!) * 0.12^1 * (1-0.12)^1(20-1)$
- $P(2) = 20!/(2!*(20-2)!) * 0.12^{2} * (1-0.12)^{2}(20-2)$
- $P(o) = P(0) + p(1) + p(2) = 0.563132$

#### outcome

- Once we are having binomial distribution, we can find out mean, variance and standard deviation of the distribution.
- Mean=  $n^*p$
- Variance =  $n * p * (1-p)$
- Standard deviation = sqrt( $n * p * (1-p)$ )

Poisson distribution

#### Binomial vs. Poisson

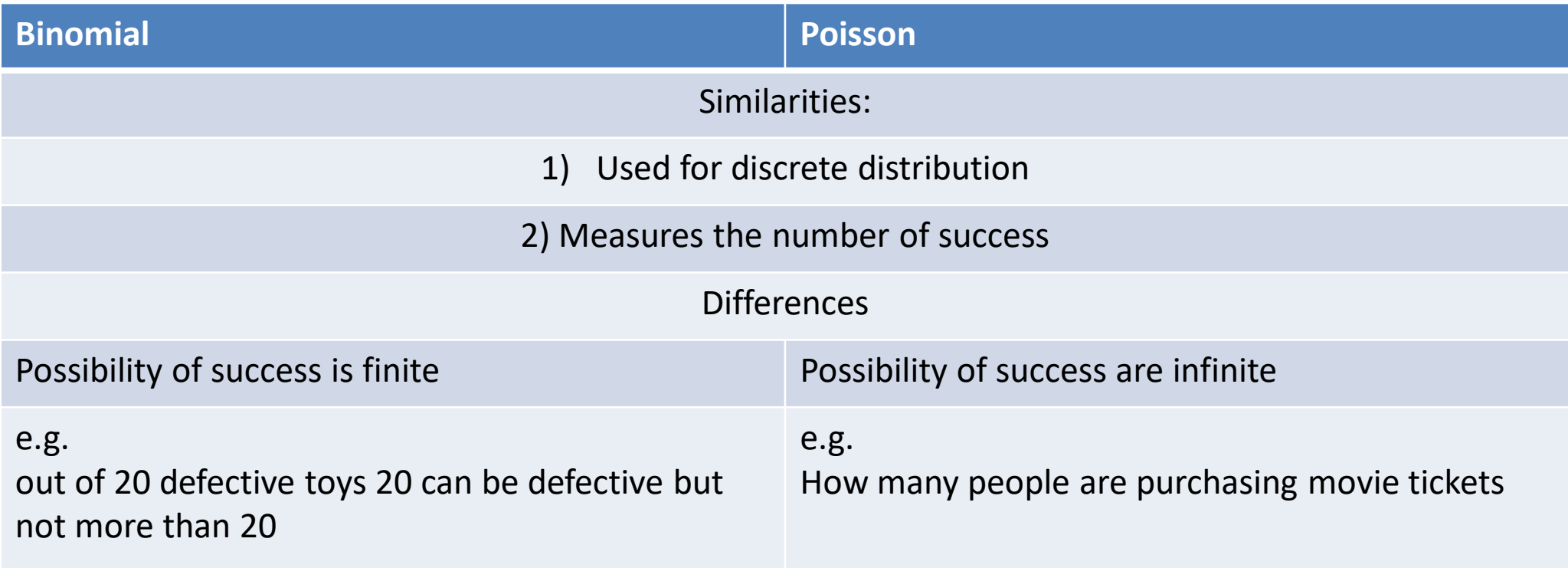

#### Properties

- Experiment results in outcomes that can be classified as success or failure, true or false, yes or no etc…
- Average number of success in the specific region is known.
- Outcomes are random. Occurrence of one outcome does not influence the chance of another outcome of interest.
- The outcome of interest is rare relative to the possible outcomes
- E.g. Queue at the counter, road accident, etc

## Poisson's distribution

- outcome is in count, time or range
- Poisson's distribution is used when we want probability between time period.
- E.g. how many of students will be placed?
- How many fraud cases except to see?
- Suppose there are 10 cars/ hrs in garage then what is the probability that there are 100 cars/day
- So here, we are considering hrs to calculate the probability for day.
- e: a constant equal to 2.71828
- µ: the number of success occurred in specific time interval or specific region
- X: is number of success
- P:  $P(x; \mu)$ : The Poisson probability that exactly x success occur in a poisson experiment when the mean number of success is  $\mu$ .

$$
\begin{cases} \varphi = e^{-u} \times u^* \\ \frac{\sqrt{3}}{2} \end{cases}
$$

## Example 1

- On a booking counter on the average 3.6 people come every 10 minutes on weekends. What is the probability of getting 7 people in 10 minute?
- $\mu = 3.6$
- $X=7$
- $P(X, \mu) = (e^{\Lambda} 3.6)^* (3.6^{\Lambda}7)/7!$
- $P(X, \mu) = 0.02732 * 7836.41/5040$
- $P(X, \mu) = 0.0424$
- This means 4% chance of getting 7 people in 10 minute

## Example-2

- Real estate company is selling 2 flats/ day what is the probability that company will sell 3 flats/days
- Here  $\mu$  = 2 and  $x = 3$  is the goal
- After using the formula is gives probability as 0.18

#### **Observation**

- The mean of distribution is  $\mu$
- The variance is equal to  $\mu$

# Normal distribution

## Properties

- Continuous data
- Normal distribution is symmetric
- Long tail, bell shaped
- Mean, median/mode are same
- Shape of the curve defined by
	- Mean
	- Standard deviation

## Properties

- If we have skewness in data set tail of the data is not distributed evenly.
- The probability of any particular value is 0
- The probability that X is greater than or less than a value = area under the normal curve in that direction
- For normal distribution of the data
	- mean and variance could be any value
	- range is from  $-\infty$  to +  $\infty$
	- $-$  Entire area = 1

• Normal distribution shows the bell shape curve

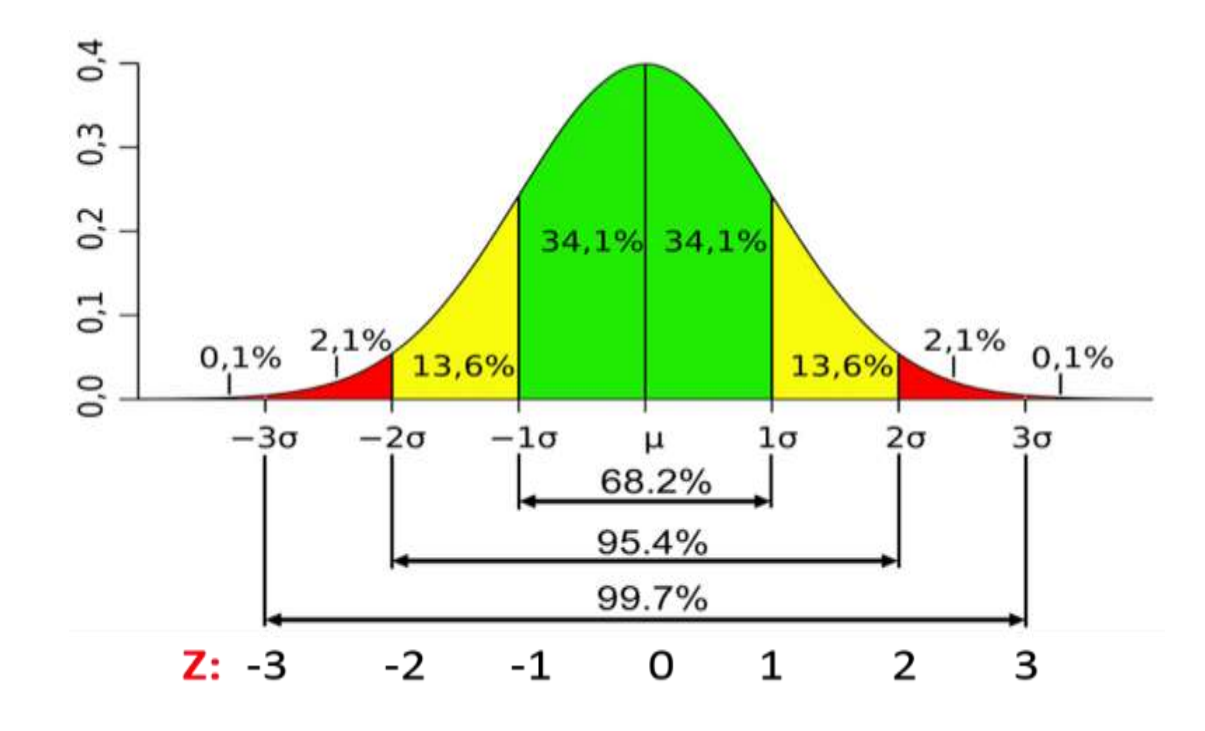

#### Normal Distribution

- Most occurring distribution
- Standard normal distribution is also known as *z-distribution*
- Equal amount of data on both sides then we call is as balanced data set
- ML algorithm is trained based on normally distributed algorithm
- Formula to find probability of single value is

$$
f(x|\mu, \sigma^2) = \frac{1}{\sqrt{2\pi\sigma^2}}e^{-\frac{(x-\mu)^2}{2\sigma^2}}
$$

#### Formula explained

- µ: mean
- σ: standard deviation
- $\cdot \pi$ : 3.14159
- e: approximately 2.71828
- For z-distribution  $\mu = 0$  and  $\sigma = 1$

## Z-value

- Z-value is also known as standard score
- $Z = (x-\mu)/\sigma$
- A bottle is having average volume as 150cc and the standard deviation is 2 cc. What percentage of bottles will have volume more than 153 cc
- $\mu$  =150cc
- $\bullet$   $\sigma$  = 2cc
- $Z=(153-150)/2=1.5$
- Hence z-score is 1.5
- Probability of area selection is 0.9332
- More than 153 bottles are  $1 0.9332 = 0.06680 = 6.6\%$

#### Z score

- Normal distribution calculating probability
- Area under normal curve is 1

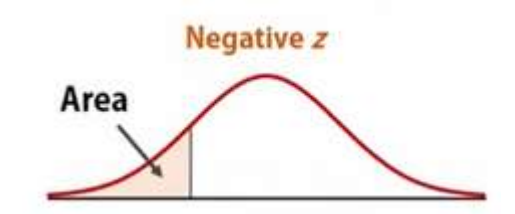

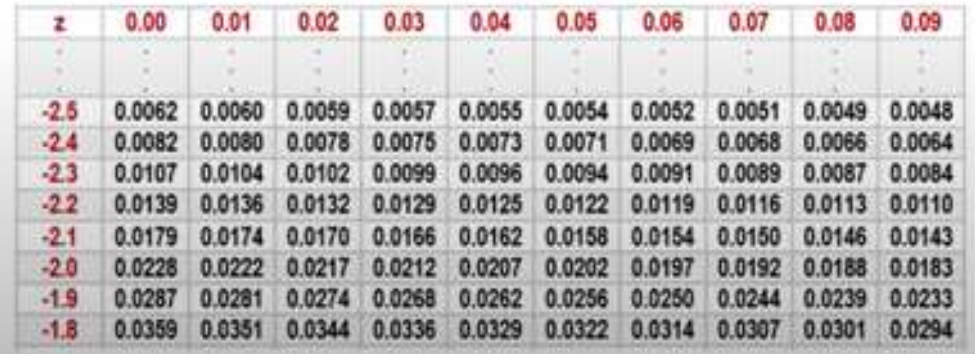

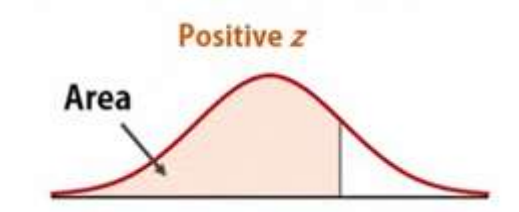

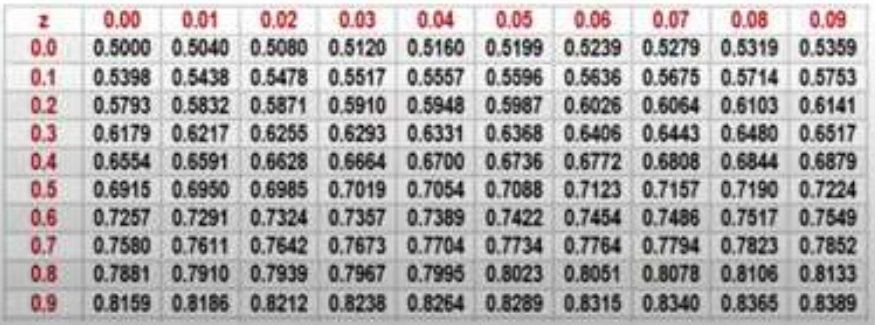

## Example-1

- Scores in an exam are normally distributed with mean 65 and standard deviation of 9. find the percent of the score.
	- Less than 54
	- At least 80
	- Between 70 and 86

#### Less than 54

- This means P(x<54)
- Z=  $(x-\mu)/\sigma = (54-65)/9 = -1.2222$
- Check in the negative z-score for row with -1.2 and column 0.02
- Corresponding area is 0.1112 i.e. Area to the left of z=- 1.222 is 0.1112
- $P(x < 54) = P(z < -1.222) = 0.1112 = 11.12\%$

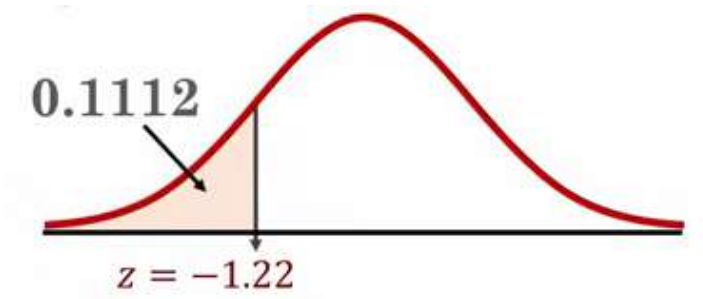

#### At least 80

- $P(x>=80) = P(x>=80)$
- Z=  $(x-\mu)/\sigma = (80-65)/9 = 1.67$
- In z table, check 1.6 against 0.07 equal to 0.9525
- $P(x > 80)$  >  $P(z > 1.67) = 1 0.9525 = 0.0475 = 4.75\%$

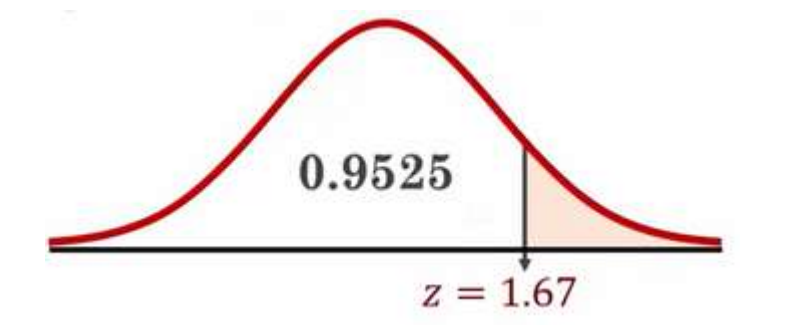

#### Between 70 and 86

- $Z = (x-\mu)/\sigma$
- For  $x=70$ 
	- $-Z=(70-65)/9=0.56$
	- In z table, check 0.5 against 0.06 equal to 0.7123
- For  $x = 86$ 
	- $-Z = (86-65)/9 = 2.33$
	- In z table, check 2.3 against 0.03 equal to 0.991

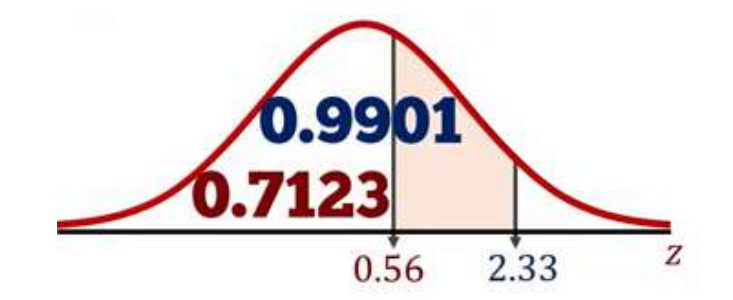

#### Between 70 and 86

- Finding the are between two z values from cumulative table is subtracting from large amount
- P(70  $\langle x \times 85 \rangle$  = P(0.56  $\langle z \times 2.33 \rangle$
- $= P(z < 2.33) P(z < 0.56)$
- $\cdot$  =0.9901 -0.7123
- $\cdot$  = 0.2778 = 27.78%

#### Summary

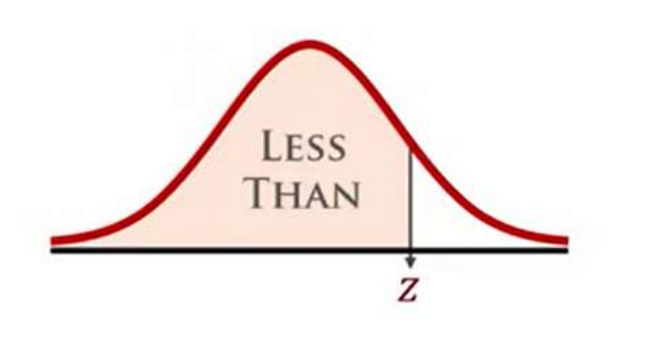

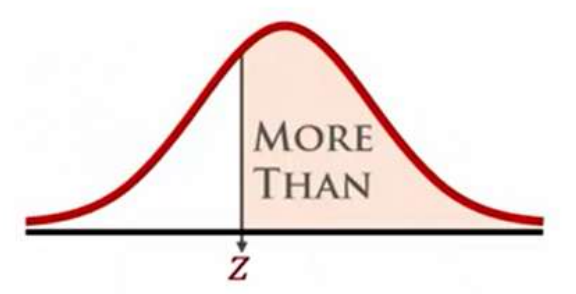

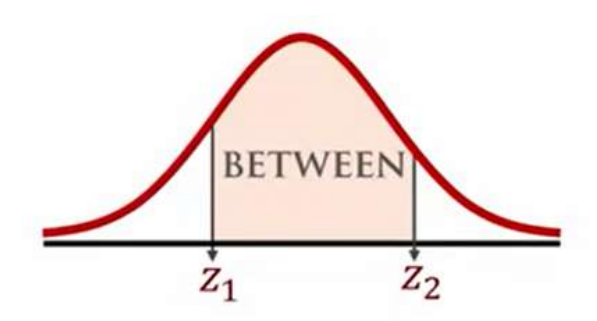

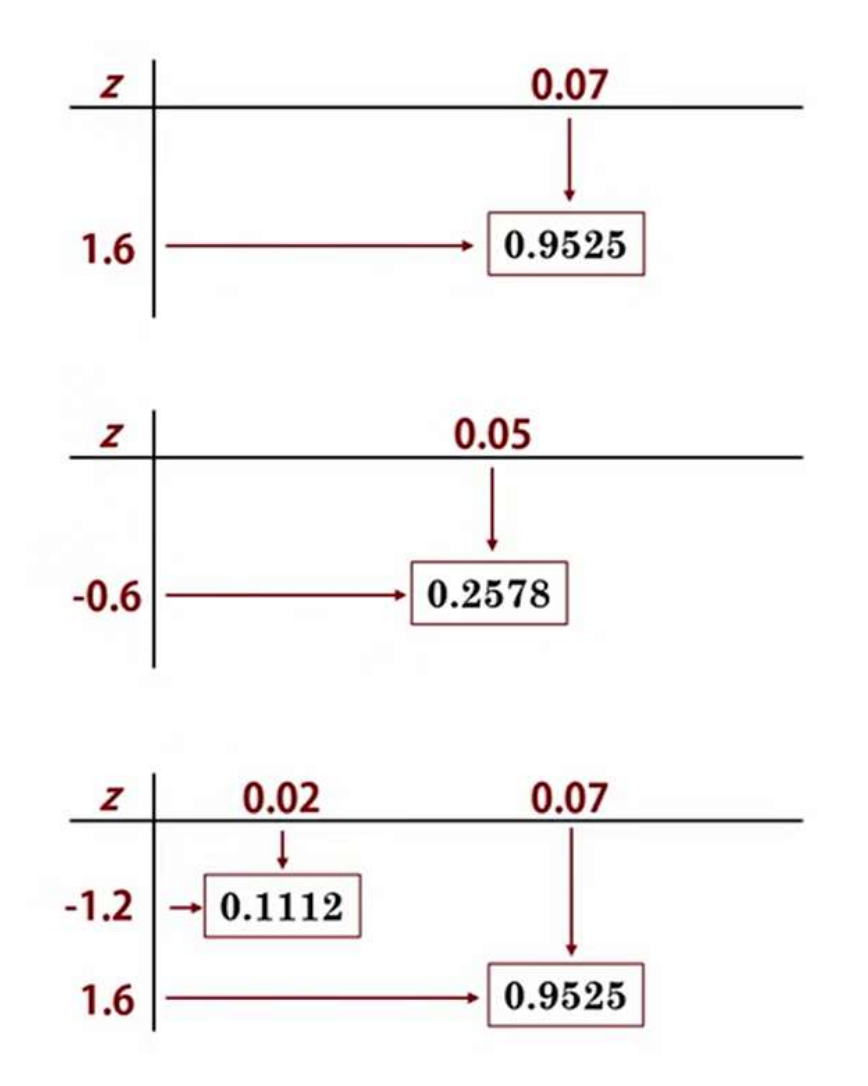

## Example 2

- Perfume bottle filled with the average volume of 150 cc and the standard deviation of 2 cc.
- What percentage of bottles will have the volume between 148 and 152 cc?
- Z=  $(x-\mu)/\sigma$
- Here  $\mu$  = 150 cc and  $\sigma$ = 2cc
- $Z1=(148-150)/2 = -1$
- Z2 =  $(152 150)/2 = 1$
- $P(x)=1 0.1587 0.1587 = 0.6826$

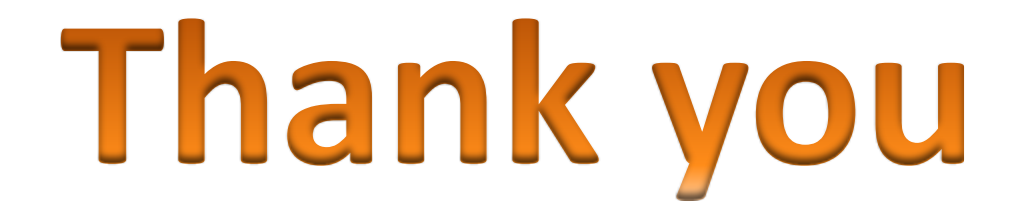